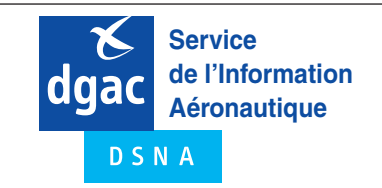

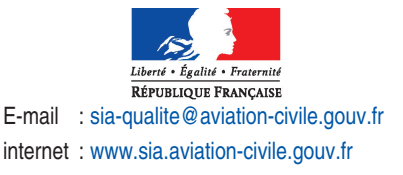

# **AIC CAR SAM NAM A 06/23**

Date de publication : 10 AUG

# **OBJET : REPRISE DU TRAITEMENT DES DEMANDES DE NOTAM DE LA FIR CAYENNE PAR LE BUREAU NOTAM INTERNATIONAL**

#### **La présente AIC remplace l'AIC A CAR SAM NAM 05/23**

#### **1 INTRODUCTION**

 A partir du 15 juin 2023, le Bureau NOTAM International (BNI) de France métropolitaine reprend le traitement des demandes de NOTAM de la FIR Cayenne. A cette fin, une nouvelle série de NOTAM, la série « G », est créée.

Ce changement a des conséquences sur :

- Le format des demandes de NOTAM ;
- L'adressage des demandes de NOTAM ;
- L'adressage des demandes de répétition de NOTAM ;
- L'adressage des messages « Texte libre ».

#### **2 CARACTERISTIQUES DES NOTAM DE SERIE « G »**

#### **2.1 CONTENU DE LA SERIE « G »**

La série « G » est dédiée uniquement aux informations sur les aérodromes et les hélistations de Guyane et sur la FIR Cayenne.

Elle regroupe les NOTAM :

- Sur les aérodromes et les espaces aériens contrôlés associés ;
- Sur les hélistations ;
- Sur les aides radio à la navigation ;
- Sur les obstacles ;
- Sur l'UIR et la FIR Cayenne (SOOO) ;
- Sur les zones interdites, dangereuses et réglementées, qu'elles soient établies à titre permanent ou temporaire ;
- Sur les avertissements à la navigation ;
- Sur les activités aériennes sportives et récréatives.

#### **2.2 CHANGEMENTS SUR LES NOTAM**

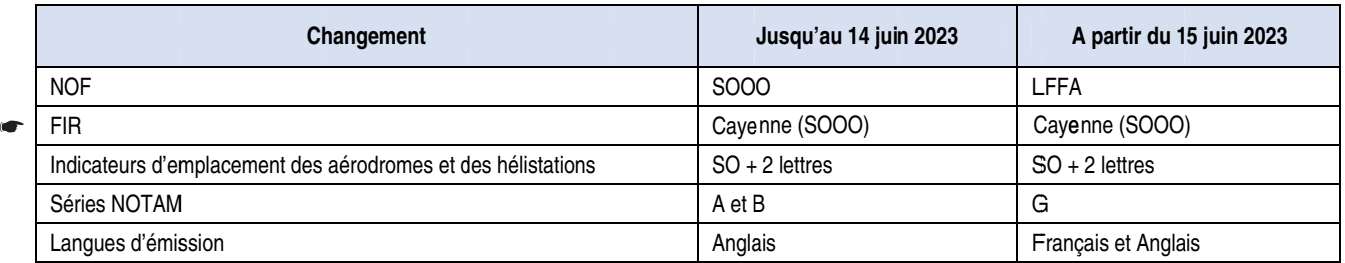

#### **2.3 ABONNEMENT RSFTA SERIE « G »**

Les clients qui recoivent aujourd'hui par RSFTA les NOTAM de la FIR Cayenne sont automatiquement abonnés à la nouvelle série « G » en langue anglaise.

Les clients souhaitant modifier ou ajouter la version française des NOTAM à leur abonnement doivent envoyer leur demande à : **sia-bni-encadrement@aviation-civile.gouv.fr**

#### **3 FORMAT DES DEMANDES DE NOTAM ENVOYEES AU BNI PAR RSFTA OU PAR COURRIEL**

Le format et le contenu des champs d'une demande de NOTAM sont expliqués dans le « Guide de la demande de NOTAM » disponible sur l'espace PRO FDA du site Internet du SIA.

# **3.1 FORMAT D'UNE DEMANDE DE NOTAMN**

(NOTAMN N pour NOTAM nouveau PROPOSAL LFFA G

A) Indicateur d'emplacement AD ou FIR B) AAMMJJHHMM C) AAMMJJHHMM

- D) Champ facultatif précisant des créneaux horaires compris entre les dates des champs B et C
- E) Texte en clair et en majuscules
- F) Limites inférieures des activités ou restrictions
- G) Limites supérieures des activités ou restrictions
- R) Nom et Prénom du demandeur + Service + Numéro de  $\mathbf{E}$  et le cas échéant, le N° de l'étude de sécurité ou la mention « PUB IMM »)

#### **3.2 FORMAT D'UNE DEMANDE DE NOTAMR**

(NOTAMR R pour NOTAM remplaçant PROPOSAL LFFA GCCCC/AA Numéro du NOTAM à remplacer

A) Indicateur d'emplacement AD ou FIR B) WIE C) AAMMJJHHMM

- D) Champ facultatif précisant des créneaux horaires compris entre les dates des champs B et C
- E) Texte en clair et en majuscules
- F) Limites inférieures des activités ou restrictions
- G) Limites supérieures des activités ou restrictions)
- R) Nom et Prénom du demandeur + Service + Numéro de  $\mathcal{L}$

## **3.3 FORMAT D'UNE DEMANDE DE NOTAMC**

(NOTAMC C pour NOTAM annulant PROPOSAL LFFA GCCCC/AA Numéro du NOTAM à annuler

- A) Indicateur d'emplacement AD ou FIR B) WIE
- E) Rappel du sujet du NOTAM à annuler
- R) Nom et Prénom du demandeur + Service + Numéro de  $\mathcal{L}$ )

# **4 ADRESSAGE DES DEMANDES DE NOTAM**

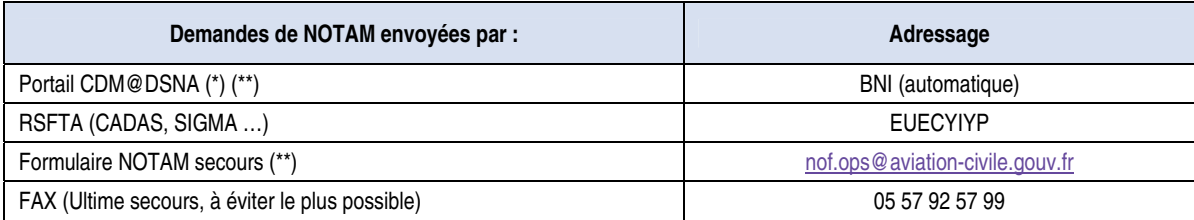

(\*) Ce canal doit être privilégié.

(\*\*) L'accès au portail et aux formulaires de secours est expliqué dans le « Mode opératoire formulaires demandes de NOTAM » disponible sur l'espace PRO FDA du site Internet du SIA.

# **5 ADRESSAGE DES DEMANDES DE REPETITION DE NOTAM**

Les demandes de répétition de NOTAM (selon le format RQN et non plus NRB) et les demandes de listes de NOTAM valides (selon le format RQL et non plus NBC) doivent être adressées à EUECYRYX. Les réponses à ces messages ont EUECYNYX comme adresse d'originateur.

## **6 ADRESSAGE DES MESSAGES « TEXTE LIBRE »**

Les messages « Texte libre » (ou « Freetext ») doivent être envoyés à l'adresse LFFAYNYX.

# **7 NOTIFICATION DE LA DATE ET HEURE DU TRANSFERT**

Deux NOTAM, un de série « A » et un second de série « B », sont publiés par le Bureau NOTAM de Cayenne pour annoncer la fin du traitement des demandes de NOTAM par « SOOO » (Bureau NOTAM de Cayenne) et la reprise par « LFFA » (Bureau NOTAM International).

Un NOTAM de série « G » est publié par le Bureau NOTAM International pour annoncer la fin du traitement des demandes de NOTAM par « SOOO » et la reprise par « LFFA ».

Enfin, une information dans la rubrique « Actualités » de SOFIA Briefing est ajoutée pour avertir les usagers du changement.